## Package 'fasano.franceschini.test'

September 3, 2021

Title Fasano-Franceschini Test: A 2-D Kolmogorov-Smirnov Two-Sample Test

#### Version 1.1.0

Description An implementation of the 2-D Kolmogorov-Smirnov (KS) two-sample test as defined by Fasano and Franceschini (Fasano and Franceschini 1987). The 'fasano.franceschini.test' package provides three improvements over the current 2-D KS test on the Comprehensive R Archive Network (CRAN): (i) the Fasano and Franceschini test has been shown to run in  $O(n^2)$  versus the Peacock implementation which runs in  $O(n^2)$ ; (ii) the package implements a procedure for handling ties in the data; and (iii) the package implements a parallelized permutation procedure for improved significance testing. Ultimately, the 'fasano.franceschini.test' package presents a robust statistical test for analyzing random samples defined in 2-dimensions.

License MIT + file LICENSE

Encoding UTF-8

RoxygenNote 7.1.1

Imports stats, parallel, methods

**Suggests** tidyverse, knitr, rmarkdown, bookdown, test that  $(>= 3.0.0)$ 

URL <https://github.com/nesscoder/fasano.franceschini.test>

BugReports <https://github.com/nesscoder/fasano.franceschini.test/issues>

VignetteBuilder knitr

Config/testthat/edition 3

NeedsCompilation no

Author Elan Ness-Cohn [aut, cre] (<<https://orcid.org/0000-0002-3935-6667>>), Rosemary Braun [ctb, ths] (<<https://orcid.org/0000-0001-9668-9866>>)

Maintainer Elan Ness-Cohn <elanness-cohn2017@u.northwestern.edu>

Repository CRAN

Date/Publication 2021-09-02 23:20:05 UTC

### <span id="page-1-0"></span>R topics documented:

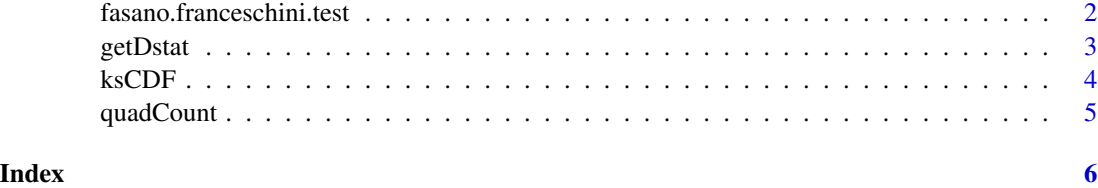

fasano.franceschini.test

*Fasano Franceschini Test*

#### Description

Computes the 2-D Kolmogorov-Smirnov two-sample test as described by Fasano and Franceschini (1987).

#### Usage

fasano.franceschini.test(S1, S2, nBootstrap =  $\theta$ , nPermute =  $\theta$ , cores = 1)

#### Arguments

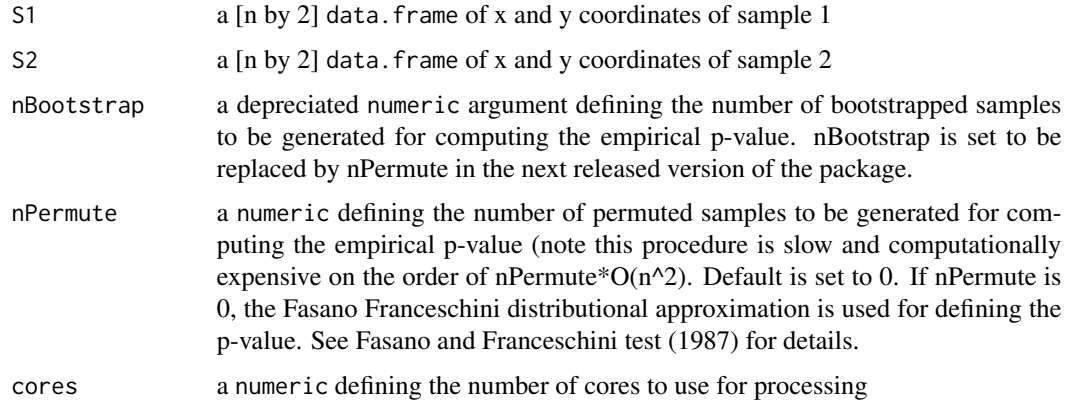

#### Details

Code adapted from Press, W. H., Teukolsky, S. A., Vetterling, W. T.,, Flannery, B. P. (2007). Numerical Recipes 3rd Edition: The Art of Scientific Computing. Cambridge University Press. ISBN: 0521880688

#### Value

the 2-D ks statistic and p-value

#### <span id="page-2-0"></span>getDstat 3

#### References

- Fasano, G., Franceschini, A. (1987) doi: [10.1093/mnras/225.1.155.](https://doi.org/10.1093/mnras/225.1.155) A multidimensional version of the Kolmogorov-Smirnov test. Monthly Notices of the Royal Astronomical Society 225:155-170.
- Peacock J.A. (1983) doi: [10.1093/mnras/202.3.615.](https://doi.org/10.1093/mnras/202.3.615) Two-dimensional goodness-of-fit testing in astronomy. Monthly Notices of the Royal Astronomical Society 202:615-627.
- Press, W. H., Teukolsky, S. A., Vetterling, W. T.,, Flannery, B. P. (2007). Numerical Recipes 3rd Edition: The Art of Scientific Computing. Cambridge University Press. ISBN: 0521880688

#### Examples

```
#Underlying distributions are different
#set seed for reproducible example
set.seed(123)
#create 2-D samples with different underlying distributions
sample1Data <- data.frame(x = rnorm(n = 50, mean = 0, sd = 3), y = rnorm(n = 50, mean = 0, sd = 1))
sample2Data <- data.frame(x = rnorm(n = 50, mean = 0, sd = 1), y = rnorm(n = 50, mean = 0, sd = 3))
fasano.franceschini.test(S1 = sample1Data, S2 = sample2Data)
#Underlying distributions are the same
#set seed for reproducible example
set.seed(123)
#create 2-D samples with the same underlying distributions
sample1Data \leq data.frame(x = rnorm(n = 50, mean = 0, sd = 1), y = rnorm(n = 50, mean = 0, sd = 1))
sample2Data <- data.frame(x = rnorm(n = 50, mean = 0, sd = 1), y = \text{norm}(n = 50, \text{mean} = 0, \text{sd} = 1))
fasano.franceschini.test(S1 = sample1Data, S2 = sample2Data)
```
getDstat *Get KS Stat*

#### Description

Loop through each row as(i.e. data point) and defines D stat as the largest difference between the quadfrequencies, looping though each point in the sample as the origin

#### Usage

```
getDstat(originSamples, S1, S2, cores = 1)
```
#### <span id="page-3-0"></span>**Arguments**

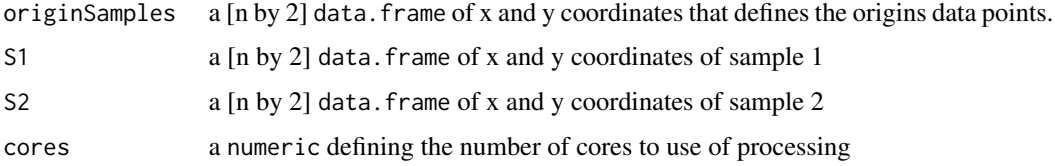

#### Details

Code adapted from Press, W. H., Teukolsky, S. A., Vetterling, W. T.,, Flannery, B. P. (2007). Numerical Recipes 3rd Edition: The Art of Scientific Computing. Cambridge University Press. ISBN: 0521880688

#### Value

a numeric defining the D stat with the largest difference between the quad frequencies, after checking each point as the origin

ksCDF *KS probability*

#### Description

p-value of getting the specified 2-D KS stat.

#### Usage

ksCDF(lambda)

#### Arguments

lambda a numeric defining the difference in cumulative distribution function between two data sets

#### Details

Code adapted from Press, W. H., Teukolsky, S. A., Vetterling, W. T.,, Flannery, B. P. (2007). Numerical Recipes 3rd Edition: The Art of Scientific Computing. Cambridge University Press. ISBN: 0521880688

#### Value

a numeric defining the p-value of observing the given 2-D KS stat

<span id="page-4-0"></span>

#### Description

Counts the frequency of points in the four quadrants - starting from the upper right going counter clockwise. Quadrants defined by the origin points x and y.

#### Usage

```
quadCount(x_origin, y_origin, x, y)
```
#### Arguments

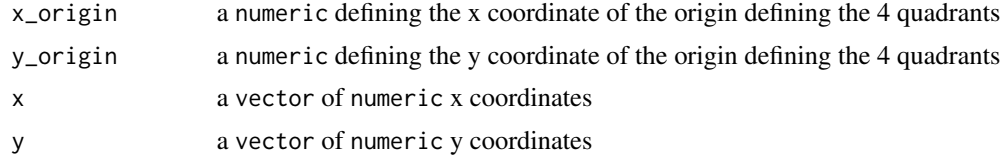

#### Details

Code adapted from Press, W. H., Teukolsky, S. A., Vetterling, W. T.,, Flannery, B. P. (2007). Numerical Recipes 3rd Edition: The Art of Scientific Computing. Cambridge University Press. ISBN: 0521880688

#### Value

a vector of frequencies of the number of points in each of the four quadrants defined by the origin point

# <span id="page-5-0"></span>Index

fasano.franceschini.test, [2](#page-1-0)

getDstat, [3](#page-2-0)

ksCDF, [4](#page-3-0)

quadCount, [5](#page-4-0)